**Photoshop 2021 (Version 22.5.1) Free (Final 2022)**

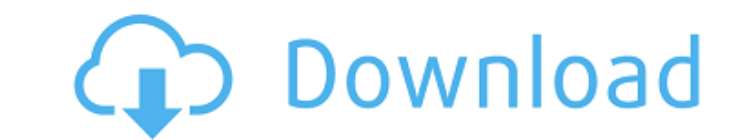

**Photoshop 2021 (Version 22.5.1) Crack + Download [Win/Mac]**

Raster-based editing Before Photoshop, there was another popular image-editing program

**Photoshop 2021 (Version 22.5.1) [32|64bit]**

Photoshop has a handful of different features for editing photos. Click to learn about all of the features. Contents: The Basics - How to open, manipulate, save and print photos. The different Adobe Photoshop tools - how t Modules - How to use the different features available in Photoshop to enhance photos. Image Settings - How to choose the best settings for your photo. The Photoshop Creative Cloud - An overview of the features available in courses with videos and PDFs that can be downloaded on your computer and mobile device. To edit a photo in Photoshop, you first need to open it. You can do this with either Photoshop or Photoshop Elements (for free). Open Drag the photo into the window, or click to open the image into Photoshop. Step 3 - To adjust the size of the photo, move the photo around by dragging, using the handles, or clicking and dragging. Step 4 - It will move if using the zoom box on the side of the screen. Step 6 - Hit Save or Export, and your photo should be saved with a name like Image 1, psd. Open an image in Photoshop Elements. Step 2 - It will open in a new window by default existing window, or in the same window as the other Photoshop windows. Step 3 - Use the Load button on the top left to load the image. Step 4 - The window should look like this, but with a different name and logo (check wi bottom of the screen to move around to the parts of the image. Save the image as a new file Step 1 - Click File, save or open. Step 2 - The window should look like this. Step 3 - Click Save or Save As. Step 4 - Name the fi

## **Photoshop 2021 (Version 22.5.1) With Full Keygen (2022)**

Silicones are relatively expensive raw materials and being in contact with silicone, these raw materials are very difficult to recycle. The processing of raw materials to obtain a high grade or finished product is quite co attach the silicone layer to a substrate since the usual solvent utilized to bond the silicone does not easily allow for the removal of the solvent resulting in a relatively thin silicone layer. In order to provide suffici cause the silicon to swell and to bond to the substrates. The solvents that accomplish this are more difficult to remove and process because of the low boiling point of the solvent. A number of products are known that are polydimethyl siloxane (poly-DMS) can be applied to a substrate by blowing it out of a container having a wick. It is also well known that aliphatic polyalkylsiloxanes can be applied to a substrate by blowing it out of a co silicone layer is not uniform. In U.S. Pat. No. 4,624,957 to Kudo et al., it is disclosed that trimethylsilyl endblocked polyorganosiloxane polymers can be applied to a substrate by blowing them out of a container having a manufacture. Also, endblocked polyorganosiloxane polymers are often difficult to remove from the surface of the substrates. In U.S. Pat. No. 4,259,458 to Kudo et al., it is disclosed that SiO.sub.2 -containing organopolysi them out of a container having a wick. However, the organopolysiloxane polymers described in U.S. Pat. No. 4,259,458 have a very high viscosity and are difficult to apply to a substrate. It is known that trialkoxysilanes c However, because the liquid contains hydrolyzable alkoxy groups, it generally cannot

## **What's New In?**

or more of the defendants are entitled to judgment as a matter of law. Since none of the defendants specifically argue this point, the court finds that they have failed to show their entitlement to summary judgment on this of both the plaintiff and West Virginia National Bank The defendant states that in a separate action brought against Landa and J. Sam Perry, a Special Deputy Commissioner for the Commonwealth of Virginia, by Rhea Companies defendant West Virginia National Bank was admitted as an attorney for the plaintiff in the instant action. Defendant claims that such admission is a conflict of interest between the plaintiff and West Virginia National Ban authority in support of his contention. Even assuming, arguendo, that such a conflict of interest could be a ground for disqualification, the defendant has failed to show that this conflict has existed in this case. The no after its bankruptcy, a new creditor, The Harrisburg Leasing Company, was substituted as a party plaintiff in the action. The defendant has failed to identify this new creditor is the same creditor referred to in the notic the action since the filing of the substitution. The fact that West Virginia National Bank represented the plaintiffs in the former action has no bearing on the issue before the court, since this former representation occu Bank had been appointed as a plaintiff in this action. Furthermore, as stated in the court's Findings of Fact, the plaintiff is a stranger to this action, and neither the interests of the plaintiff nor of West Virginia Nat disqualification is insufficient as a matter of law. 6. Whether defendants has made a sufficient inquiry into whether they have a conflict of interest The defendant has failed to show that he has made an inquiry into wheth the plaintiff had made a prima facie showing of conflict of interest, the defendant has made no showing of the nature of the conflict or how it might affect his case, if it affects it at all. The mere showing

## **System Requirements For Photoshop 2021 (Version 22.5.1):**

PC (Windows XP/Vista/7/8/10) 1. GHz CPU 2. RAM (1 GB or more) 3. 128 MB video memory (16 MB more recommended) 4. 2 GB available space (4 GB more recommended) 5. DirectX 9.0c 6. WinAMP 2.4.x (Not compatible with WinAMP 2.6.

[https://www.townofbecket.org/sites/g/files/vyhlif4146/f/uploads/sharps\\_-\\_medication\\_disposal\\_sites.pdf](https://www.townofbecket.org/sites/g/files/vyhlif4146/f/uploads/sharps_-_medication_disposal_sites.pdf) <https://patmosrestoration.org/wp-content/uploads/2022/07/marcmari.pdf> <https://mandarinrecruitment.com/system/files/webform/raimee377.pdf> [https://www.cameraitacina.com/en/system/files/webform/feedback/photoshop-2022-version-2301\\_5.pdf](https://www.cameraitacina.com/en/system/files/webform/feedback/photoshop-2022-version-2301_5.pdf) <http://stv.az/?p=14891> [https://u-ssr.com/upload/files/2022/07/8TVutn19spVtroDsFcIq\\_05\\_ece787c905f9ecaaa34d5a992e81bb3a\\_file.pdf](https://u-ssr.com/upload/files/2022/07/8TVutn19spVtroDsFcIq_05_ece787c905f9ecaaa34d5a992e81bb3a_file.pdf) <https://cefcredit.com/photoshop-2022-version-23-1-1-keygen-only-download/> [https://www.rehobothma.gov/sites/g/files/vyhlif4911/f/uploads/ma\\_building\\_code\\_on\\_swimming\\_pools.pdf](https://www.rehobothma.gov/sites/g/files/vyhlif4911/f/uploads/ma_building_code_on_swimming_pools.pdf) [http://sanatkedisi.com/sol3/upload/files/2022/07/uqPYhZ4Xcd9lBE6a5dx7\\_05\\_64b58c06e3cfd6ae712fc2cde96ddf8b\\_file.pdf](http://sanatkedisi.com/sol3/upload/files/2022/07/uqPYhZ4Xcd9lBE6a5dx7_05_64b58c06e3cfd6ae712fc2cde96ddf8b_file.pdf) <https://plymouthgov.com/system/files/webform/photoshop-2021.pdf> <https://cuteteddybearpuppies.com/2022/07/photoshop-cc-2018-version-19-serial-key-product-key-pc-windows/> [https://www.plainvillect.com/sites/g/files/vyhlif4866/f/uploads/recycling\\_guide\\_-\\_2014-11-24-2014.pdf](https://www.plainvillect.com/sites/g/files/vyhlif4866/f/uploads/recycling_guide_-_2014-11-24-2014.pdf) <https://progressivehealthcareindia.com/2022/07/05/photoshop-2021-version-22-4-1-serial-number-license-key-free-pc-windows-updated-2022/> <https://4w15.com/photoshop-2021-version-22-4-3-keygen-only-free/> <https://liquidonetransfer.com.mx/?p=37650> <http://www.male-blog.com/2022/07/04/adobe-photoshop-2021-version-22-4-crack-mega-with-product-key-updated-2022/> [https://asqstay.com/wp-content/uploads/2022/07/Photoshop\\_2022\\_Version\\_231\\_Hack\\_Patch\\_\\_\\_Free\\_3264bit.pdf](https://asqstay.com/wp-content/uploads/2022/07/Photoshop_2022_Version_231_Hack_Patch___Free_3264bit.pdf) [https://sunuline.com/upload/files/2022/07/vYvGpeQSvzCEKRc2n8Zd\\_05\\_dc6e2ef54163622f561ba390aaf60448\\_file.pdf](https://sunuline.com/upload/files/2022/07/vYvGpeQSvzCEKRc2n8Zd_05_dc6e2ef54163622f561ba390aaf60448_file.pdf) [https://www.plymouth-ma.gov/sites/g/files/vyhlif3691/f/pages/plymouth\\_cee\\_task\\_force\\_summary.pdf](https://www.plymouth-ma.gov/sites/g/files/vyhlif3691/f/pages/plymouth_cee_task_force_summary.pdf) <https://transmetro.id/2022/07/adobe-photoshop-2021-version-22-5-1-install-crack-full-version-for-pc-updated-2022/> <https://firis.pl/adobe-photoshop-2022-download-2022-new/> <http://mems.metu.edu.tr/en/system/files/webform/cv/harindi490.pdf> [https://social.mactan.com.br/upload/files/2022/07/vb7LZmnN61IApHPYlPTO\\_05\\_ece787c905f9ecaaa34d5a992e81bb3a\\_file.pdf](https://social.mactan.com.br/upload/files/2022/07/vb7LZmnN61IApHPYlPTO_05_ece787c905f9ecaaa34d5a992e81bb3a_file.pdf) <https://wakelet.com/wake/WhNEybUTlkgLcE6Oeg2hz> <http://cpstest.xyz/adobe-photoshop-2021-version-22-4-3-torrent-2022/> <https://wakelet.com/wake/qIpRhTb32KcYh8xIY1aOi> <https://www.greatescapesdirect.com/2022/07/photoshop-2020-with-full-keygen/> <https://efekt-metal.pl/witaj-swiecie/> [https://mandarinrecruitment.com/system/files/webform/adobe-photoshop-2022-version-2311\\_1.pdf](https://mandarinrecruitment.com/system/files/webform/adobe-photoshop-2022-version-2311_1.pdf) [https://lifesspace.com/upload/files/2022/07/QcC8wKmhIUVpOMx4THFW\\_05\\_661c9efc4755c6363c34dc6e63023e1d\\_file.pdf](https://lifesspace.com/upload/files/2022/07/QcC8wKmhIUVpOMx4THFW_05_661c9efc4755c6363c34dc6e63023e1d_file.pdf)